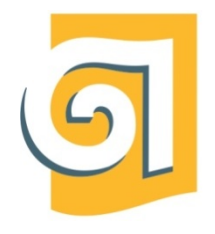

МИНИСТЕРСТВО НАУКИ И ВЫСШЕГО ОБРАЗОВАНИЯ РОССИЙСКОЙ ФЕДЕРАЦІ

Федеральное государственное бюджетное образовательное учреждение высшего образования

«Уральский государственный архитектурно-художественнь университет имени Н. С. Алфёрова» (УрГАХУ)

Кафедра графического дизайна

УТВЕРЖДАЮ: Проректор по ОДиМП

Документ подписан электронной подписью Владелец Исаченко Виктория Игоревна Сертификат 2e1234de1db2ffae6744b7e4fc69c955 Действите-лен с 18.07.2022 по 11.10.2023

«30» июня 2023 г.

## РАБОЧАЯ ПРОГРАММА ДИСЦИПЛИНЫ

# **ВИДЕОМОНТАЖ И КОМПОЗИТИНГ**

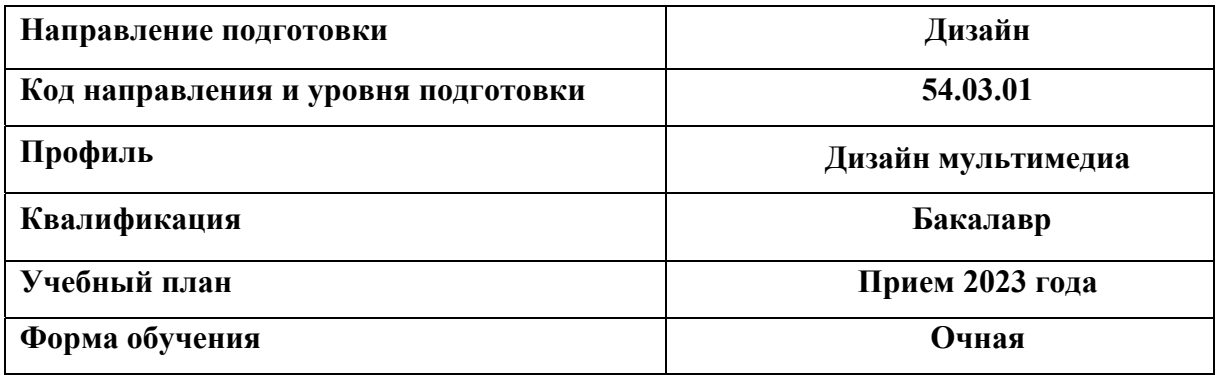

Екатеринбург, 2023

# **1. ОБЩАЯ ХАРАКТЕРИСТИКА ДИСЦИПЛИНЫ ВИДЕОМОНТАЖ И КОМПОЗИТИНГ**

#### **1.1 Место дисциплины в структуре образовательной программы, связи с другими дисциплинами:**

Дисциплина «Видеомонтаж и композитинг» входит в часть образовательной программы, формируемую участниками образовательных отношений. Курс взаимосвязан с дисциплинами: «Технологии мультимедиа», «Дизайн-проектирование». Достигнутый в ходе изучения рассматриваемой дисциплины уровень профессиональной подготовки необходим для выполнения проектных работ по дисциплинам профиля подготовки.

#### **1.2 Краткий план построения процесса изучения дисциплины:**

Процесс изучения дисциплины включает практические занятия и самостоятельную работу, в рамках которой студенты завершают выполнение аудиторных графических работ. Основные формы интерактивного обучения: работа в группах, портфолио, мозговой штурм. В ходе изучения дисциплины студенты выполняют графические работы.

Форма заключительного контроля при промежуточной аттестации: зачет (3 семестр), экзамен (4 семестр). Для проведения промежуточной аттестации по дисциплине создан фонд оценочных средств.

Оценка по дисциплине носит интегрированный характер, учитывающий результаты оценивания участия студентов в аудиторных занятиях, качества и своевременности выполнения графических работ, сдачи экзамена.

#### **1.3 Планируемые результаты обучения по дисциплине**

 Процесс изучения дисциплины направлен на формирование элементов следующих компетенций в соответствии с ФГОС ВО и ОПОП ВО по направлению подготовки 54.03.01 Дизайн:

 **Таблица 1**   $\Pi K-4$ Способен использовать соответствующие компьютерные программы с учетом технологических особенностей проектируемого объекта ПК-4.1. знает технологические процессы производства в области создания продуктов мультимедиа дизайна: мобильных приложений, презентаций, компьютерных игр, приложений виртуальной и дополненной реальности, интернет-ресурсов и др.; ПК-4.2. знает эргономические и технические требования к интерактивной интерфейсной графике; ПК-4.3. знает компьютерное программное обеспечение, используемое в дизайне объектов визуальной информации, идентификации и коммуникации для интерактивной цифровой среды; ПК-4.4. знает производственные и экономические требования, предъявляемые к различным видам продукции мультимедиа дизайна; ПК-4.5. умеет использовать специальные компьютерные программы для проектирования объектов мультимедийного дизайна; ПК-4.6. умеет учитывать при разработке особенности взаимодействия пользователя с интерактивным цифровым пространством; ПК-4.7. умеет учитывать технологические процессы реализации дизайнпроектов для интерактивной цифровой среды.

 Планируемый результат изучения дисциплины в составе названных компетенций: Способность применять современные цифровые технологии при проектировании объектов мультимедийного дизайна.

В результате изучения дисциплины обучающийся должен:

**Знать и понимать**: методы визуализации и моделирования процессов, актуальные компьютерные средства развития и выражения дизайнерского замысла.

**Уметь**: применять знание и понимание форм и методов компьютерного изображения и моделирования дизайнерской формы и пространства при проектировании;

**Демонстрировать навыки и опыт деятельности** с использованием полученных знаний и умений в процессе применения разнообразных технических приемов и средств компьютерного проектирования и визуализации проектов.

#### **1.4 Объем дисциплины**

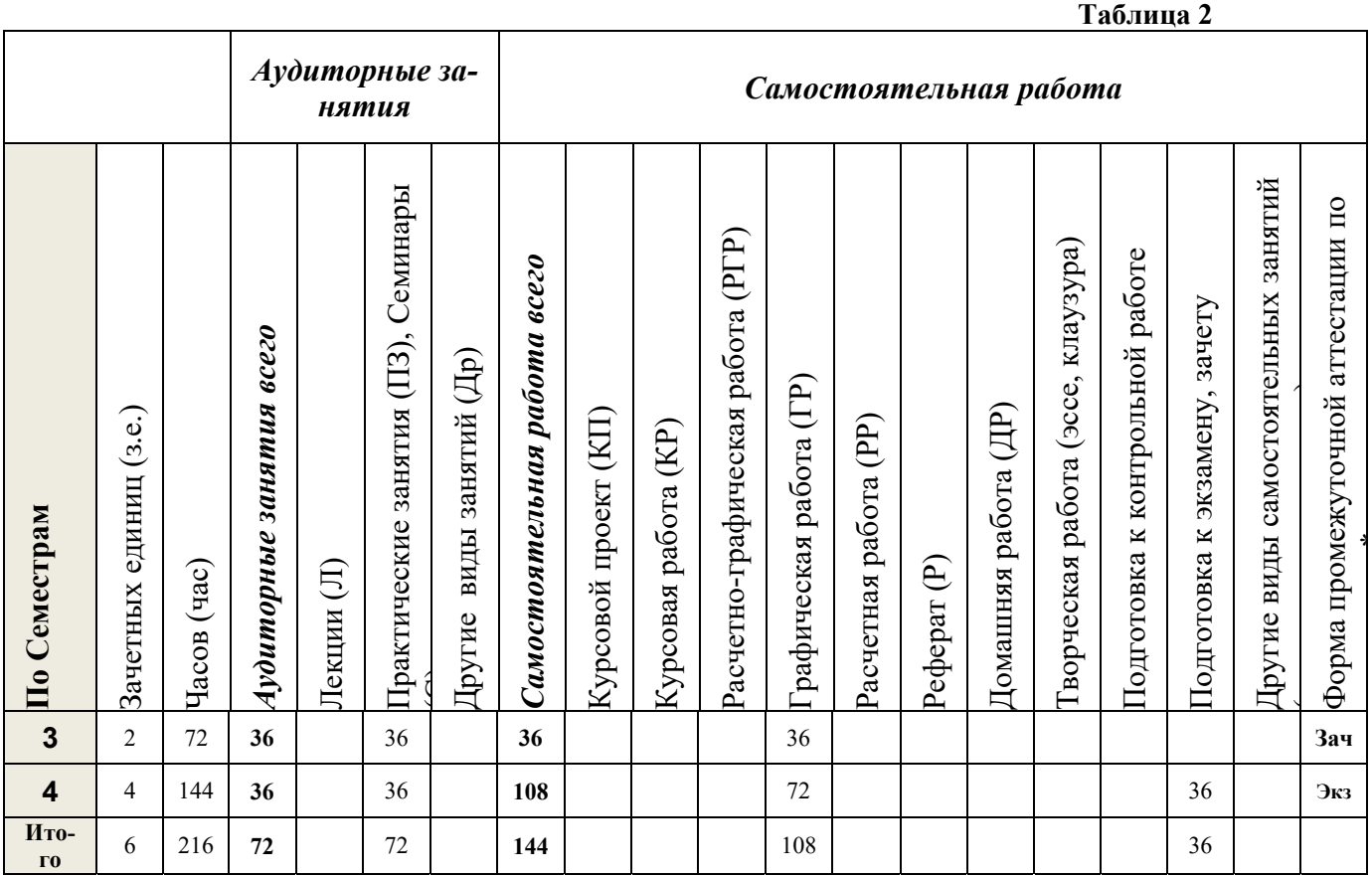

\*Зачет с оценкой - ЗО, Зачет –Зач, Экзамен – Экз, Курсовые проекты - КП, Курсовые работы - КР

# **2. СОДЕРЖАНИЕ ДИСЦИПЛИНЫ**

#### **Таблица 3**

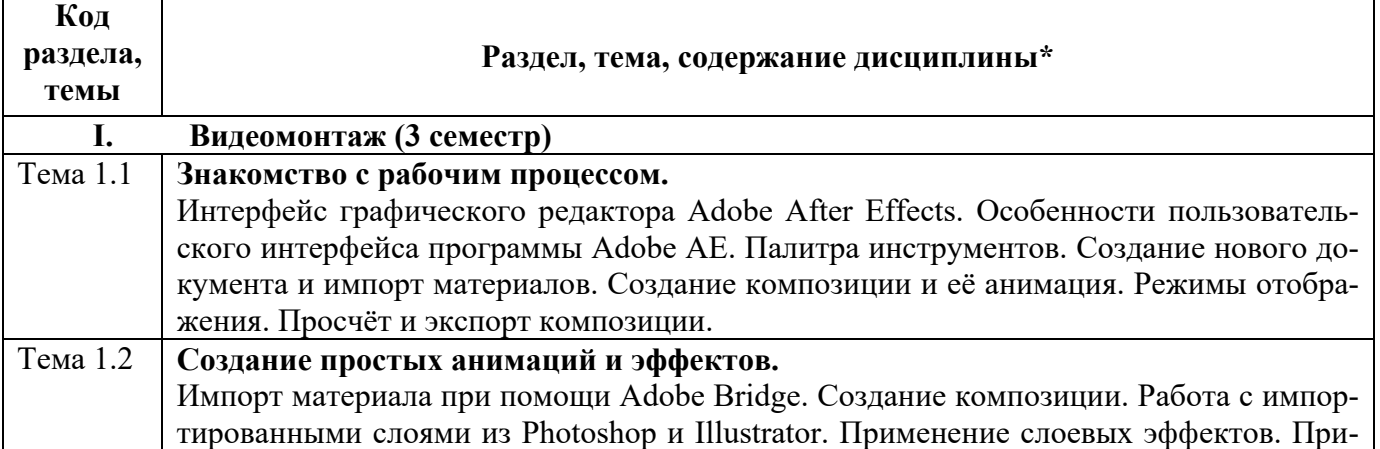

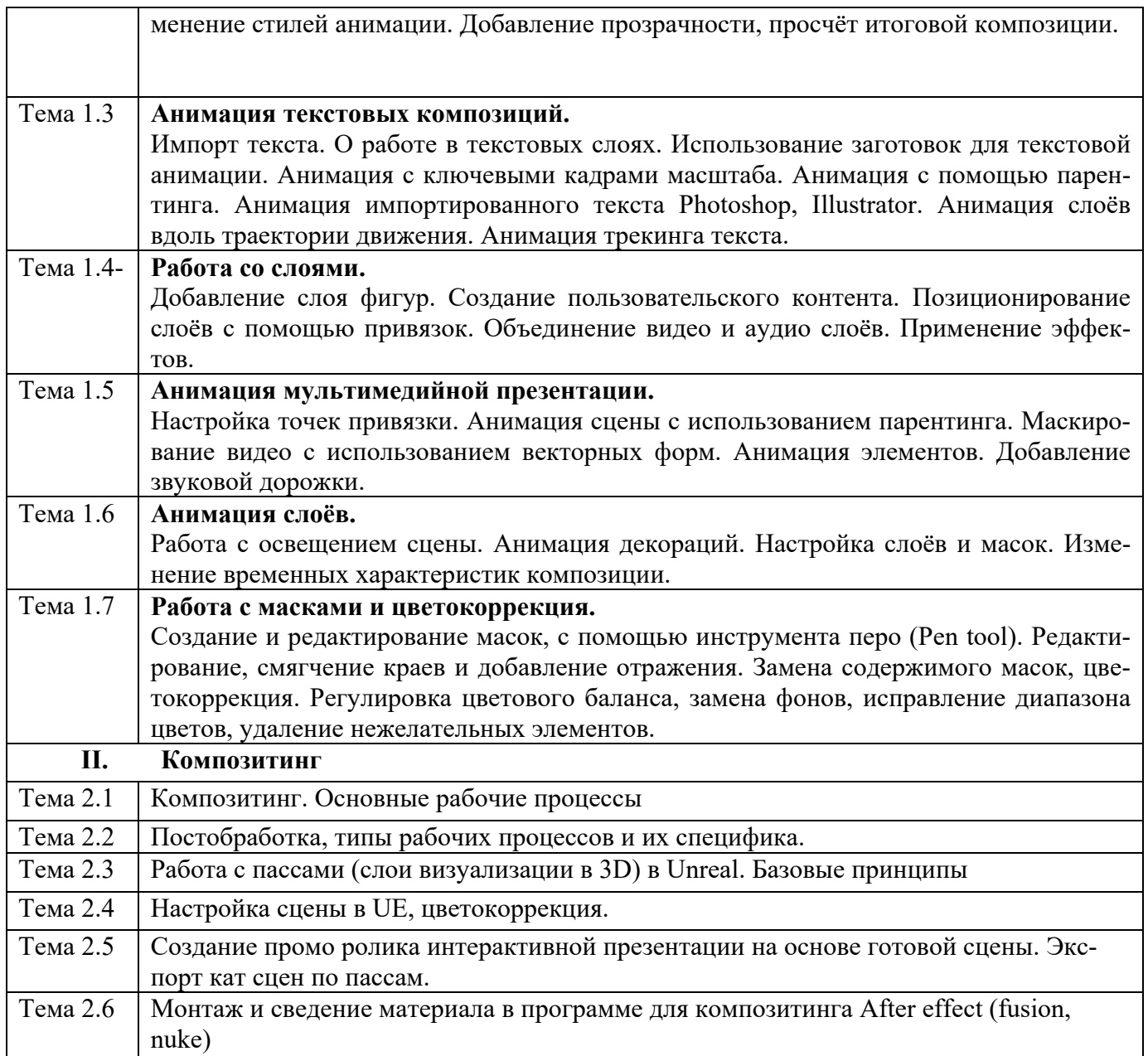

# **3. РАСПРЕДЕЛЕНИЕ УЧЕБНОГО ВРЕМЕНИ**

#### **3.1 Распределение аудиторных занятий и самостоятельной работы по разделам дисциплины**

### **Таблица 4**

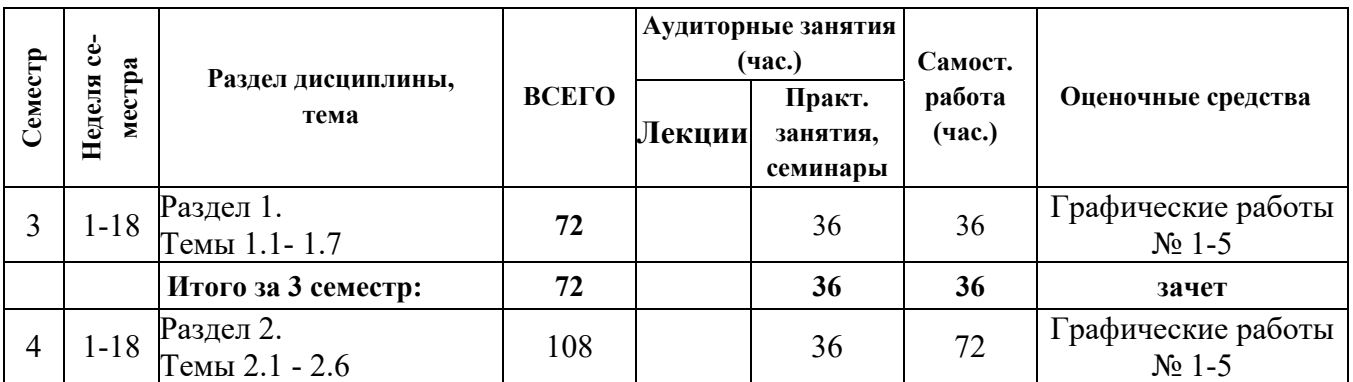

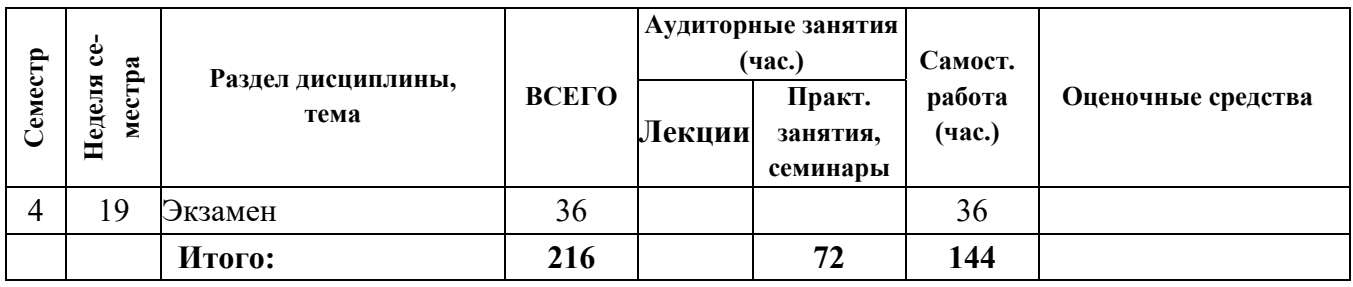

#### $3.2$ Другие виды занятий

- Не предусмотрено
- $3.3$ Мероприятия самостоятельной работы и текущего контроля

#### 3.3.1 Примерный перечень тем графических работ

#### Раздел 1. (3 семестр)

- 1. Тематическая открытка
- 2. Создание механизмов и процессов их работы
- 3. Создание анимированного ролика
- 4. Создание визуализатора музыки.
- 5. Создание программируемого фона. Раздел 2. (4 семестр).
- 1. Создание линейного видеоряда с эффектами
- 2. Создание нелинейного видеоряда с эффектами
- 3. Голографические титры
- 4. Объемная анимация для фотографии
- 5. Создание шейповой анимации изображения

## 4. ПРИМЕНЯЕМЫЕ ТЕХНОЛОГИИ ОБУЧЕНИЯ

#### Таблина 5

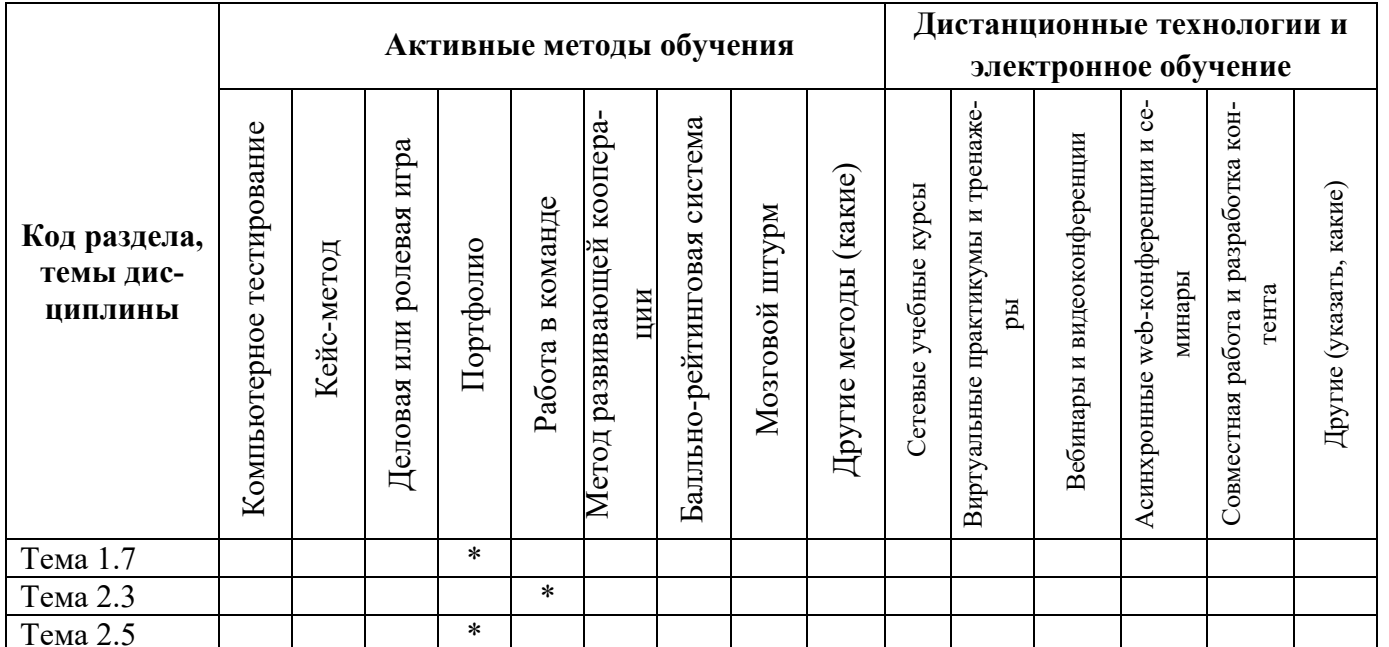

# **5. УЧЕБНО-МЕТОДИЧЕСКОЕ И ИНФОРМАЦИОННОЕ ОБЕСПЕЧЕНИЕ ДИСЦИПЛИНЫ**

#### **5.1. Рекомендуемая литература**

### **5.1.1 Основная литература**

- 1. Петров М.Н. Компьютерная графика : учебник для вузов / М. Н. Петров. 3-е изд. СПб. : Питер, 2011.
- 2. Трошина, Г.В. Трехмерное моделирование и анимация [Электронный ресурс]: учебное пособие / Г.В. Трошина. - Новосибирск : НГТУ, 2010 - 99 с. Режим доступа: http://biblioclub.ru/index.php?page=book&id=229305
- 3. Перемитина, Т.О. Компьютерная графика [Электронный ресурс]: учебное пособие / Т.О. Перемитина ; Томский Гос. Университет Систем Управления и Радиоэлектроники. - Томск : Эль Контент, 2012. - 144 с. Режим доступа: http://biblioclub.ru/index.php?page=book&id=208688
- 4. Макарова, Т.В. Компьютерные технологии в сфере визуальных коммуникаций [Электронный ресурс]: работа с растровой графикой в Adobe Photoshop : учебное пособие / Т.В. . - Омск : ОмГТУ, 2015. – 240 с.- Режим доступа: http://biblioclub.ru/index.php?page=book&id=443143
- 5. Хатунцев, А.В. Монтаж как одно из средств художественной выразительности ТВ [Электронный ресурс] / А.В. Хатунцев. - М. : Лаборатория книги, 2012. - 100 с. Режим доступа: http://biblioclub.ru/index.php?page=book&id=141236Компьютерные технологии в дизайне среды : учеб. пособие / М. А. Рашевская. - М. : Форум, **2012.** - 304 с.

#### **5.1.2. Дополнительная литература**

- 1. Аббасов И. Б. Основы трехмерного моделирования в 3DS MAX 2009: учебное пособие/ И. Б. Аббасов. - М. : ДМК-Пресс, 2009.
- 2. Adobe Flash CS5 Professional: официальный учебный курс / пер. с англ. и ред. М. А. Райтмана. - М. : Эксмо, 2011
- 3. Олби, Т. Компьютерная графика в кинематографе [Электронный ресурс]. Создание фильма «Призрачный воин» / Т. Олби ; пер. И. Чумаченко. - М. : СОЛОН-ПРЕСС, 2008. - 368 с. Режим доступа: http://biblioclub.ru/index.php?page=book&id=227070
- 4. Платонова, Н.С. Создание компьютерной анимации в Adobe Flash CS3 Professional [Электронный ресурс]/ Н.С. Платонова. - М. : Интернет-Университет Информационных Технологий, 2009. - 112 с. Режим доступа: http://biblioclub.ru/index.php?page=book&id=233204
- 5. Примеры моделирования в редакторе 3D Studio Max : учебно-методическое пособие / Е.И. Заболоцкий, Р.Я. Оржеховская, Д.З. Хусаинов и др. ; УралГАХА. - Екатеринбург : УралГАХА, 2013. - Ч. 1. - 66 с. Режим доступа: http://biblioclub.ru/index.php?page=book&id=436745
- 6. Заика, А.А. Разработка компьютерных игр для Windows Phone 7 с использованием технологий Silverlight и XNA [Электронный ресурс]/ А.А. Заика. - 2-е изд., испр. - М. : Национальный Открытый Университет «ИНТУИТ», 2016. - 751 с. Режим доступа: http://biblioclub.ru/index.php?page=book&id=429015
- 7. Ларина, Э.С. Создание интерактивных приложений в Adobe Flash [Электронный ресурс]/ Э.С. Ларина. - 2-е изд., испр. - М. : Национальный Открытый Университет «ИНТУИТ», 2016. - 192 с. Режим доступа: http://biblioclub.ru/index.php?page=book&id=428986
- 8. Боресков, А.В. Компьютерная графика: динамика, реалистические изображения [Электронный ресурс]/ А.В. Боресков, Е.В. Шикин. - М. : Диалог-МИФИ, 1995. - 280 с. Режим доступа: http://biblioclub.ru/index.php?page=book&id=54731
- 9. Молочков, В.П. Adobe Photoshop CS6 [Электронный ресурс]/ В.П. Молочков. 2-е изд., испр. - М. : Национальный Открытый Университет «ИНТУИТ», 2016. - 339 с.- Режим доступа:http://biblioclub.ru/index.php?page=book&id=429052
- 10. Флеминг, Б. Создание трехмерных персонажей [Электронный ресурс]. Уроки мастерства : практическое пособие / Б. Флеминг. - М. : ДМК Пресс, 2006. - 445 с. Режим доступа: http://biblioclub.ru/index.php?page=book&id=131022
- 11 Ерохин, С.В. Эстетика цифрового изобразительного искусства [Электронный ресурс]/ С.В. Ерохин. - Санкт-Петербург. : Алетейя, 2010. - 431 с.- Режим доступа: http://biblioclub.ru/index.php?page=book&id=119848
- 12. Рознатовская, А.Г. Создание компьютерного видеоролика в Adobe Premiere Pro CS 2 [Электронный ресурс]/ А.Г. Рознатовская. - М. : Интернет-Университет Информационных Технологий, 2009. - 80 с.- Режим доступа: http://biblioclub.ru/index.php?page=book&id=233209
- 13. Гамалей, В.А. Профессиональный видеофильм в голливудском стиле : профессиональное руководство [Электронный ресурс]/ В.А. Гамалей. - М. : ДМК Пресс, 2011. - 409 с. Режим доступа: http://biblioclub.ru/index.php?page=book&id=130056
- **5.2 Учебно-методическое обеспечение для самостоятельной работы** Дьячкова Л.В. Электронное учебно-методическое пособие, 2011.

**5.3. Перечень информационных технологий, используемых при осуществлении образовательного процесса по дисциплине, включая перечень программного обеспечения и информационно-справочных систем** 

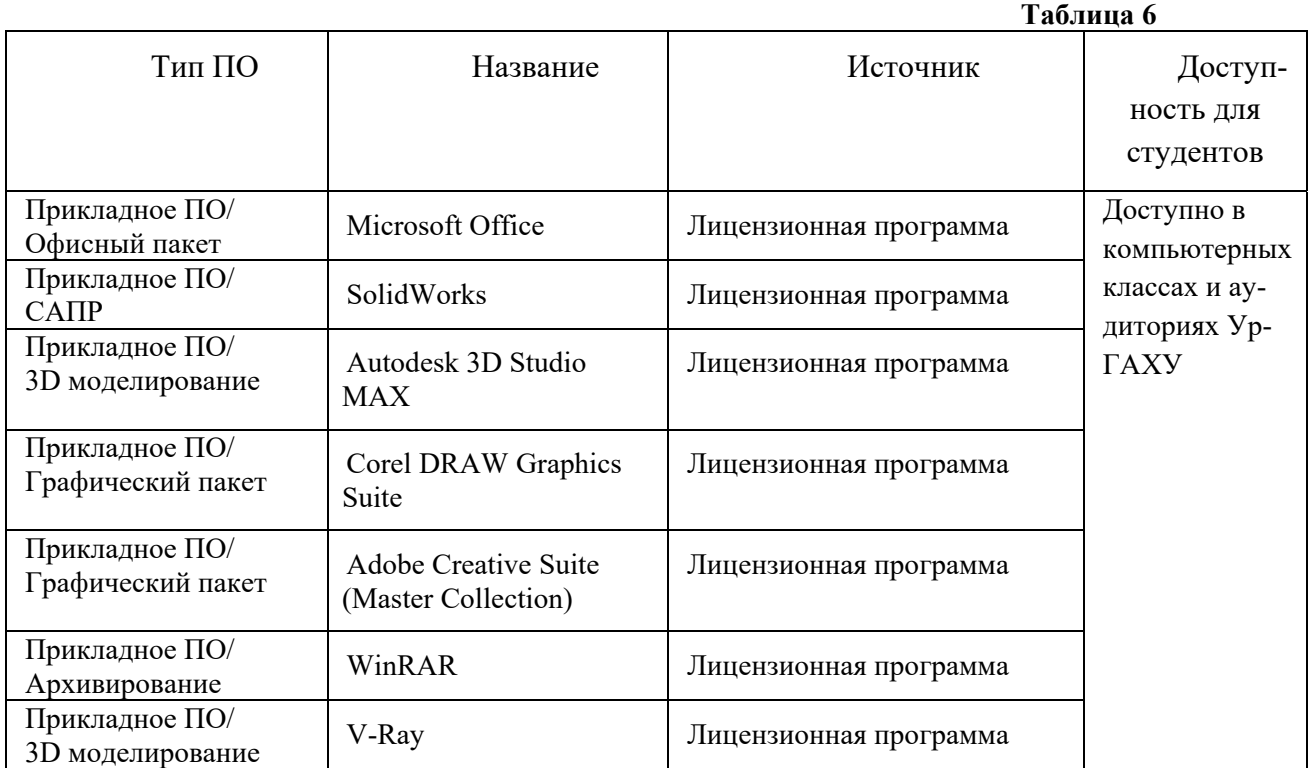

#### **5.3.1. Перечень программного обеспечения**

#### **5.3.2. Базы данных и информационные справочные системы**

- Университетская библиотека . Режим доступа: http://biblioclub.ru/

- Справочная правовая система «КонсультантПлюс» . Режим доступа:

http://www.consultant.ru/

- Справочная правовая система «Гарант». Режим доступа: http://garant.ru
- Научная электронная библиотека. Режим доступа: https://elibrary.ru/
- Электронно-библиотечная система «ZNANIUM.COM». Режим доступа: http:// znanium.com

- Электронная библиотечная система «ЭБС ЮРАЙТ» . Режим доступа: https://biblio-online.ru/

- Электронно-библиотечная система Издательства Лань (ЭБС). Режим доступа: https://e.lanbook.com/

#### **5.4.Электронные образовательные ресурсы**

Электронный учебный курс Гейм-дизайн. Режим доступа: https://moodle.usaaa.ru/

# **6. МЕТОДИЧЕСКИЕ УКАЗАНИЯ ДЛЯ ОБУЧАЮЩИХСЯ ПО ОСВОЕ-НИЮ ДИСЦИПЛИНЫ**

#### **Студент обязан:**

1) знать:

- график учебного процесса по дисциплине (календарный план аудиторных занятий и планграфик самостоятельной работы);
- порядок формирования итоговой оценки по дисциплине; (преподаватель на первом занятии по дисциплине знакомит студентов с перечисленными организационно-методическими материалами);
- 2) посещать все виды аудиторных занятий (преподаватель контролирует посещение всех видов занятий), вести самостоятельную работу по дисциплине, используя литературу, рекомендованную в рабочей программе дисциплины и преподавателем (преподаватель передает список рекомендуемой литературы студентам);
- 3) готовиться и активно участвовать в аудиторных занятиях, используя рекомендованную литературу и методические материалы;
- 4) своевременно и качественно выполнять все виды аудиторных и самостоятельных работ, предусмотренных графиком учебного процесса по дисциплине (преподаватель ведет непрерывный мониторинг учебной деятельности студентов);
- 5) в случае возникновения задолженностей по текущим работам своевременно до окончания семестра устранить их, выполняя недостающие или исправляя не зачтенные работы, предусмотренные графиком учебного процесса (преподаватель на основе данных мониторинга учебной деятельности своевременно предупреждает студентов о возникших задолженностях и необходимости их устранения).

## **7. МАТЕРИАЛЬНО-ТЕХНИЧЕСКОЕ ОБЕСПЕЧЕНИЕ ДИСЦИПЛИНЫ**

Для проведения дисциплины необходимы: компьютерные классы, компьютеры которых объединены в локальную сеть, доступ к сети Интернет с каждого рабочего места студента, необходимое лицензионное программное обеспечение, демонстрационный материал и тестовые задания, размещенные на магнитных носителях с программным обеспечением, лекционная аудитория, оборудованная проектором.

# **8. ФОНД ОЦЕНОЧНЫХ СРЕДСТВ ДЛЯ ПРОВЕДЕНИЯ ПРОМЕЖУТОЧ-НОЙ АТТЕСТАЦИИ**

Фонд оценочных средств предназначен для оценки:

- 1) соответствия фактически достигнутых каждым студентом результатов изучения дисциплины результатам, запланированным в формате дескрипторов «знать, уметь, иметь навыки» (п.1.4) и получения интегрированной оценки по дисциплине;
- 2) уровня формирования элементов компетенций, соответствующих этапу изучения дисциплины.

#### **8.1. КРИТЕРИИ ОЦЕНИВАНИЯ РЕЗУЛЬТАТОВ КОНТРОЛЬНО-ОЦЕНОЧНЫХ МЕ-РОПРИЯТИЙ ТЕКУЩЕЙ И ПРОМЕЖУТОЧНОЙ АТТЕСТАЦИИ ПО ДИСЦИПЛИНЕ**

8.1.1 Уровень формирования элементов компетенций, соответствующих этапу изучения дисциплины, оценивается с использованием следующих критериев и шкалы оценок\*

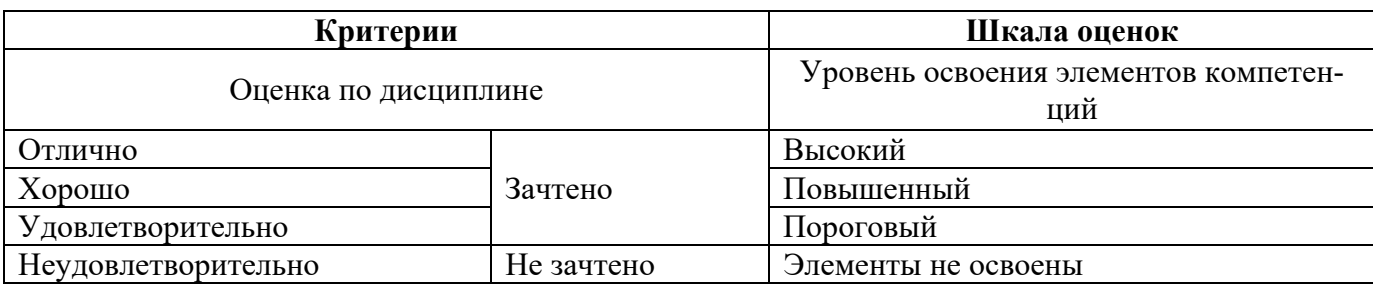

\*) описание критериев см. Приложение 1.

8.1.2 Промежуточная аттестация по дисциплине представляет собой комплексную оценку, определяемую уровнем выполнения всех запланированных контрольно-оценочных мероприятий (КОМ). Используемый набор КОМ имеет следующую характеристику:

Таблица 7

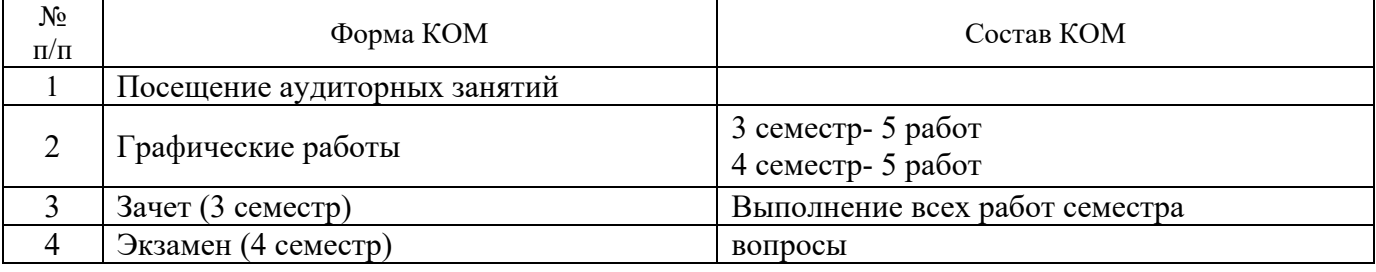

Характеристика состава заданий КОМ приведена в разделе 8.3.

8.1.3 Оценка знаний, умений и навыков, продемонстрированных студентами при выполнении отдельных контрольно-оценочных мероприятий и оценочных заданий, входящих в их состав, осуществляется с применением следующей шкалы оценок и критериев:

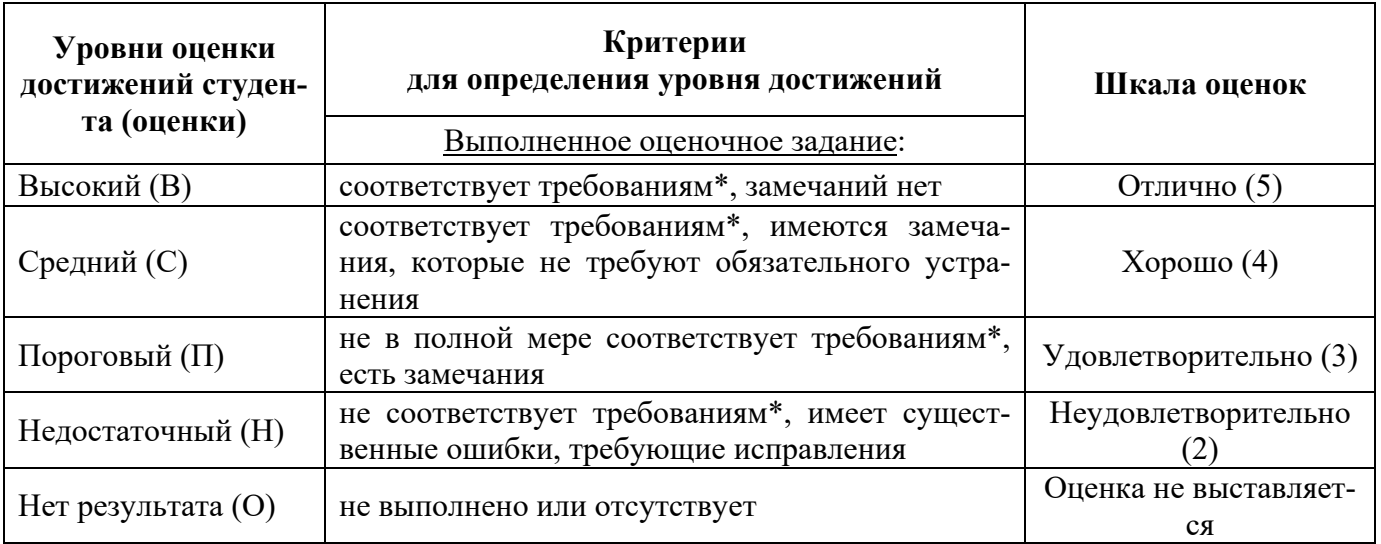

\*) Требования и уровень достижений студентов (соответствие требованиям) по каждому контрольно-оценочному мероприятию определяется с учетом критериев, приведенных в Приложении 1.

### **8.2 КРИТЕРИИ ОЦЕНИВАНИЯ РЕЗУЛЬТАТОВ ПРОМЕЖУТОЧНОЙ АТТЕСТАЦИИ ПРИ ИСПОЛЬЗОВАНИИ НЕЗАВИСИМОГО ТЕСТОВОГО КОНТРОЛЯ**

При проведении независимого тестового контроля как формы промежуточной аттестации применяется методика оценивания результатов, предлагаемая разработчиками тестов.

#### **8.3 ОЦЕНОЧНЫЕ СРЕДСТВА ДЛЯ ПРОВЕДЕНИЯ ТЕКУЩЕЙ И ПРОМЕЖУТОЧНОЙ АТТЕСТАЦИИ**

#### **8.3.1. Перечень заданий для графических работ:**

Раздел 1.

- 1. Создать тематическую открытку. Требования: использовать графическое растровое изображение, шрифты. Разместить текст и графическое изображение с помощью языка программирования.
- 2. Создать механизмы и процессы их работы Требования: передать идею механизма и процессов его работы. Смоделировать процесс работы механизма
- 3. Создать анимированный ролик. Требования: разработать сценарий. Отрисовать кадры. Программирование ролика.
- 4. Создать визуализатор музыки.
	- Требования: написать программу для загрузки и визуализации звуковых треков
- 5. Создать программируемый фон.

Требования: смоделировать поведение фоновых изображений.

Раздел 2.

- 1. Создать линейный видеоряд с эффектами
- 2. Создать нелинейный видеоряд с эффектами
- 3. Создать титры
- 4. Создать объемную анимацию для фотографии Придать фотографии ощущение глубины за счет создания для нее эффекта параллакса.
- 5. Создать шейповую анимацию изображения Создать разные шейповые переходы (шашечки, зубцы, частицы, жалюзи и т.п.)

#### **8.3.2. Перечень вопросов к экзамену:**

- 1. Композитинг. Основные рабочие процессы
- 2. Постобработка, типы рабочих процессов и их специфика.
- 3. Работа с пассами (слои визуализации в 3D) в Unreal. Базовые принципы
- 4. Принципы настройки сцены в UE, приемы цветокоррекции.

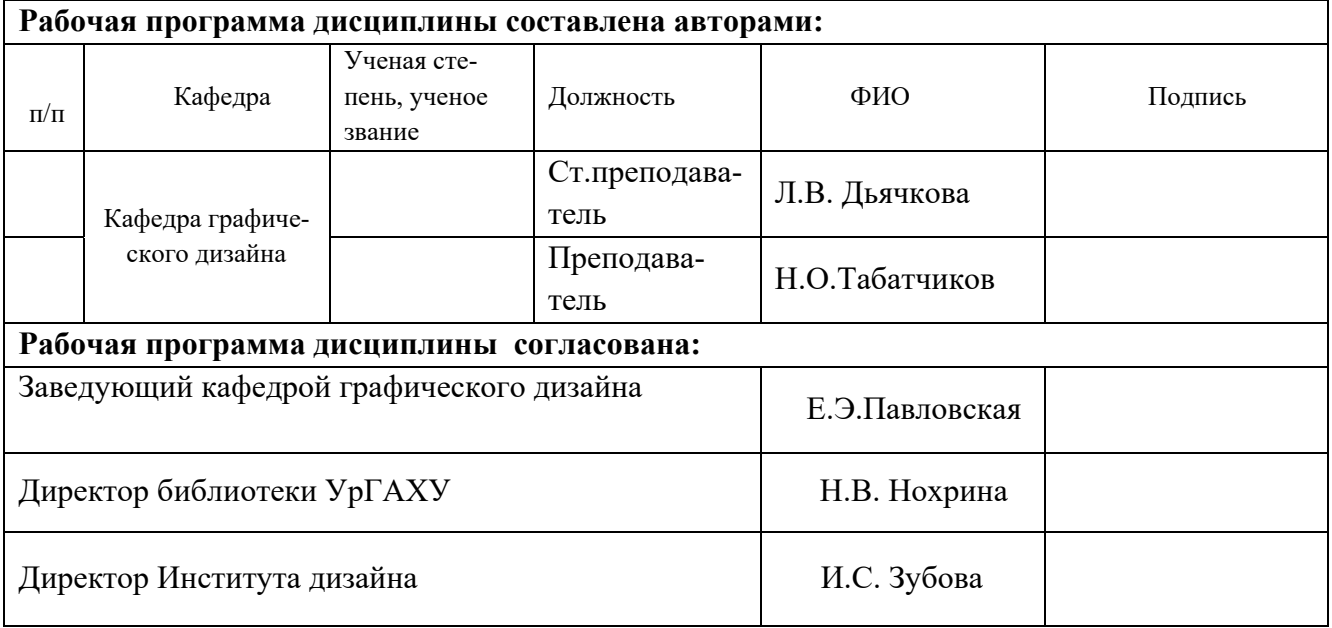

**Приложение 1** 

#### **Критерии уровня сформированности элементов компетенций на этапе изучения дисциплины с использованием фонда оценочных средств**

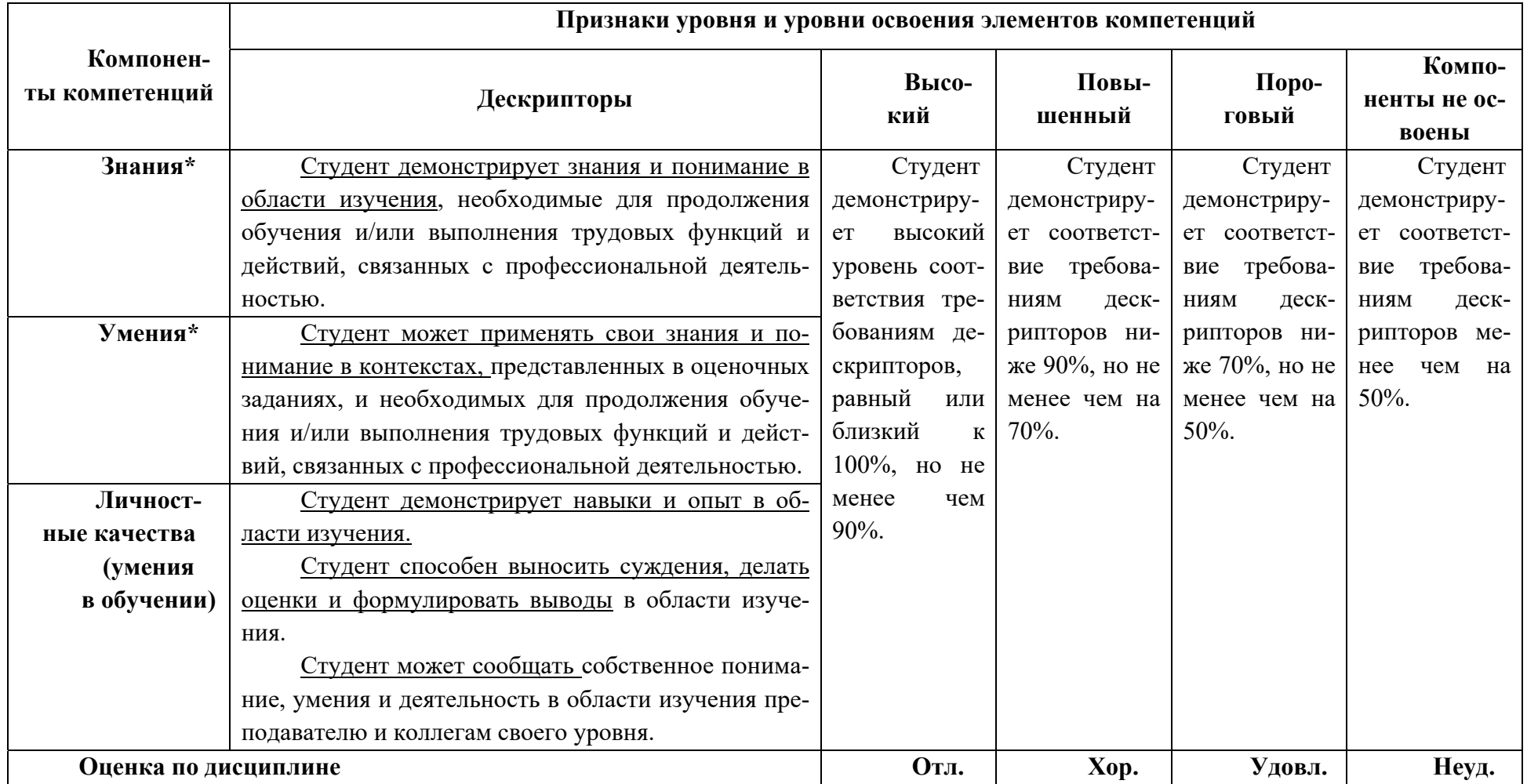

**\*)** Конкретные знания, умения и навыки в области изучения определяются в рабочей программе дисциплины п. 1.4